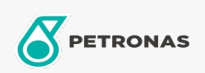

**Circulating Oil** 

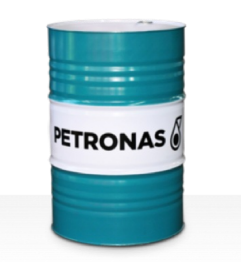

## **PETRONAS Circula PM**

## Range:

Long description: PETRONAS Circula PM Series are premium performance anti-wear circulating oils specially developed for paper machine circulating systems operating under normal to extremely heavy duty conditions.

**A** Product data sheet

Viscosity: 320

Industry Specifications: DIN 51524 Part IIHLP(2006) DIN 51517 Part II CL and Part III CLP (2009)

Approvals / Meet Requirement - Only for IML: Voith VN 108 Wet End (2012) Voith VN 108 Dry End (2012) Voith VN 108 Press Rolls (2012) Voith VN 108 Hydraulic Rolls (2012) SKF Dry End Requirements (2006)

Sector(s) - For Businesses page: General Manufacturing, Power Generation (coal)